En esta sección dan su consentimiento a la protección de datos personales y acción de habeas data.

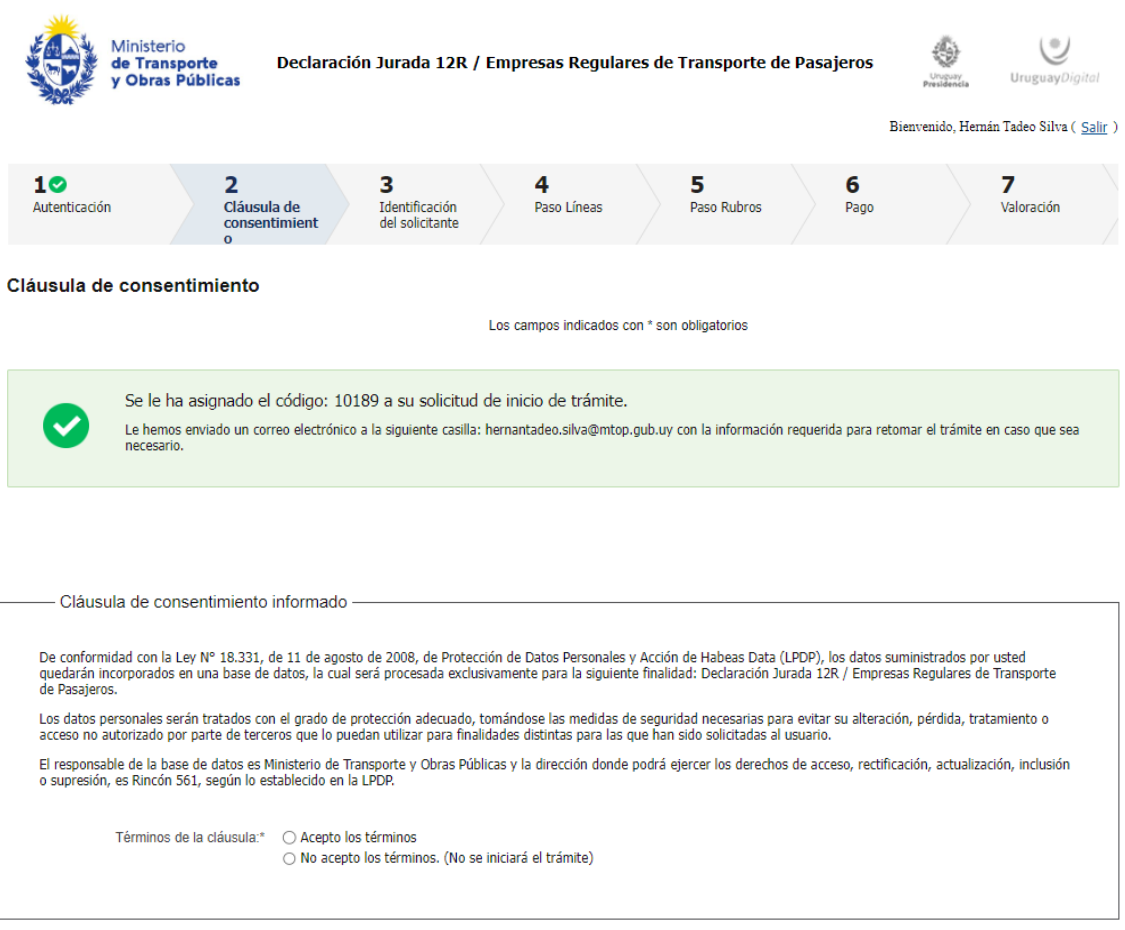

**Salir** Descartar Guardar

En este paso deben identificar a la empresa por la cual van a realizar el trámite, ingresar un número de contacto, dos correos de contacto: uno personal y otro institucional, y dar su consentimiento a la cláusula de notificación.

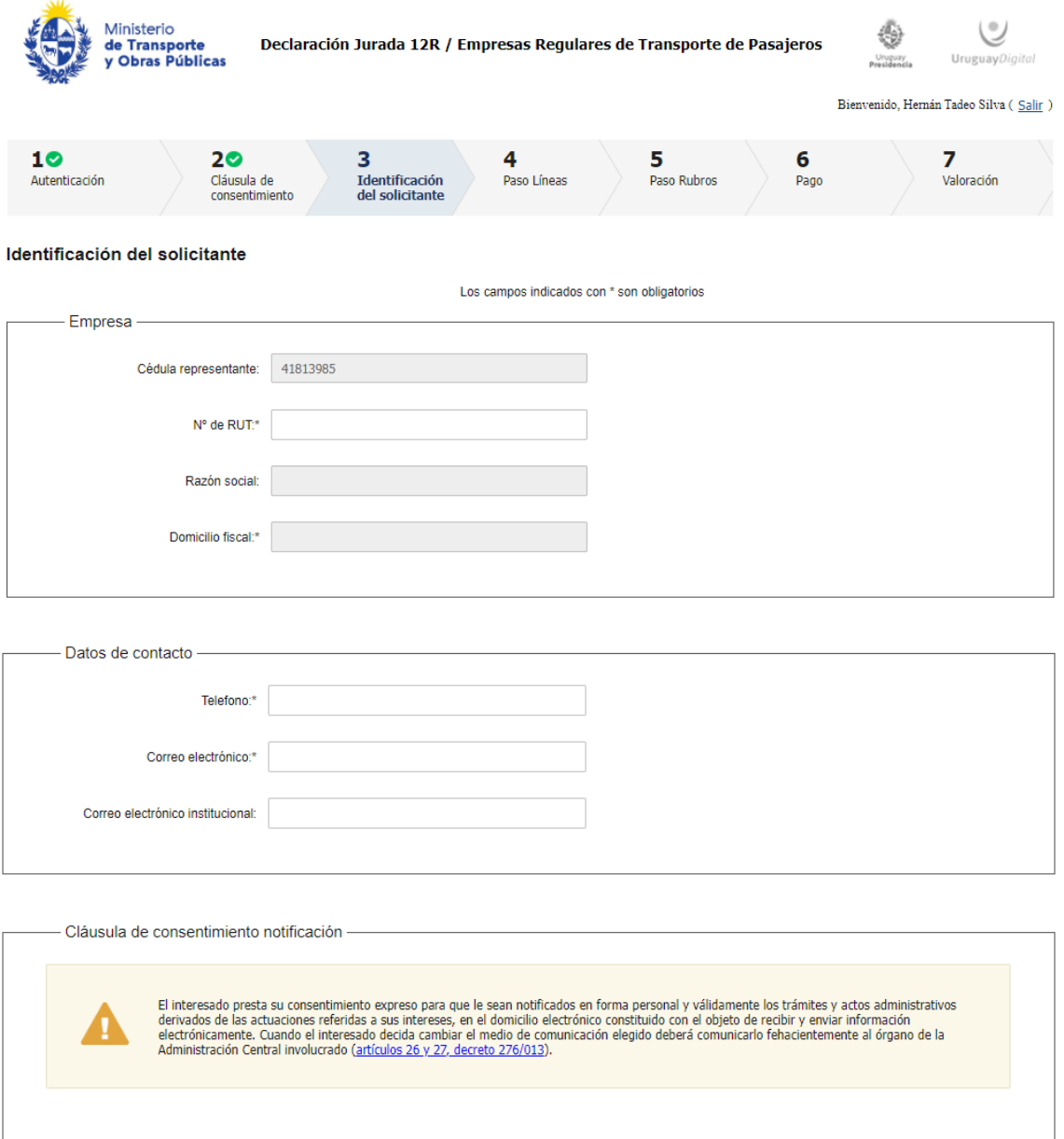

 $\Box$  Acepto los términos

<< Volver al paso anterior

Salir **Descartar**  Guardar

Este paso del trámite muestran las líneas de la empresa que realiza el trámite, por lo tanto las líneas que se muestran no van a ser estas, sino las que la empresa opere. Aquí deben ingresar información sobre la operativa de las líneas.

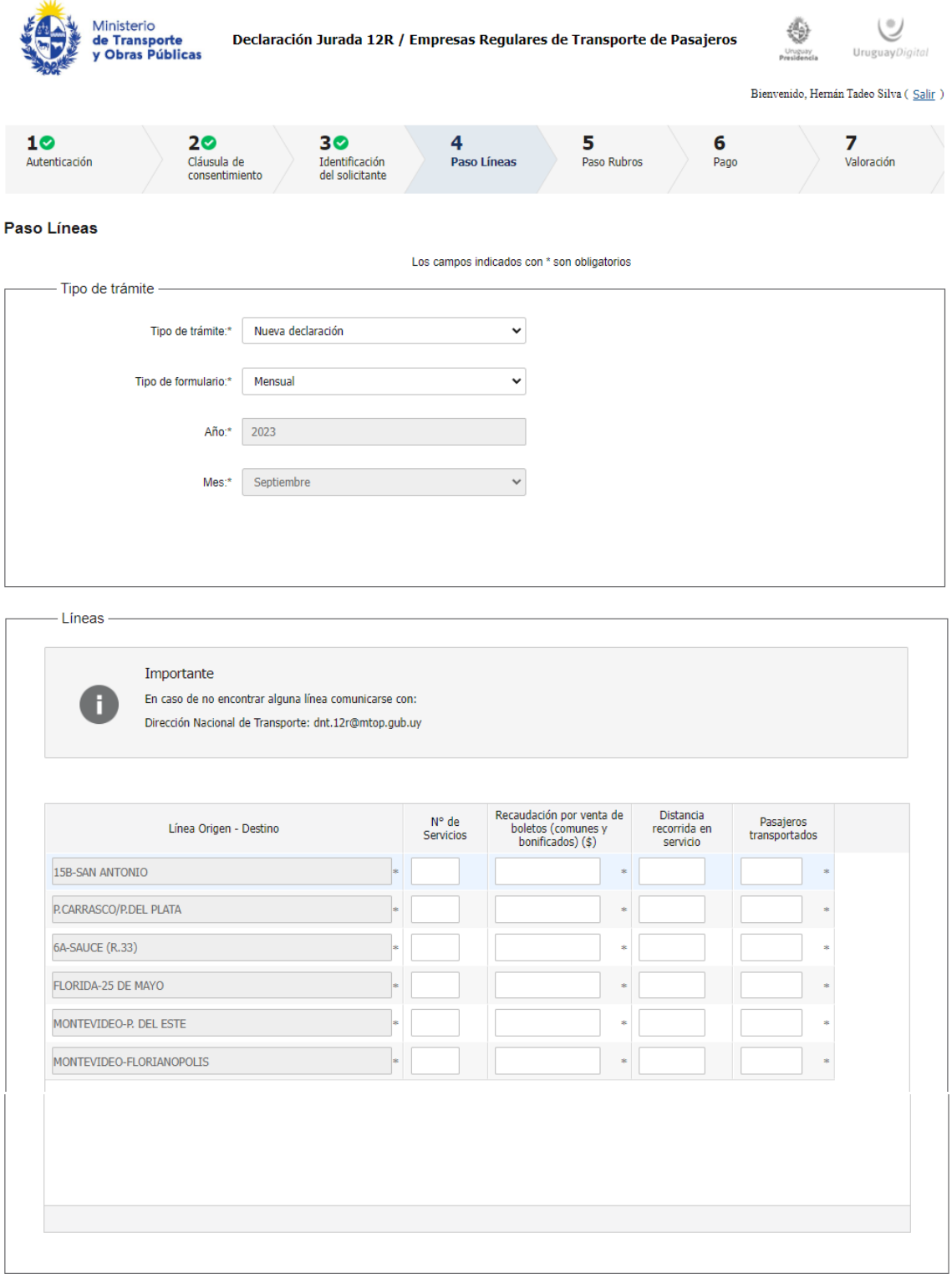

Salir Descartar Guardar

En este paso deben ingresar la información sobre la **operativa de la empresa**. Algunas secciones pueden no figurar, en relación a la categoría de las líneas regulares que opere la empresa. Por ejemplo, si la empresa no opera líneas internacionales, no va a tener la sección de ingresos por líneas internacionales. La misma lógica se con el resto de las categorías.

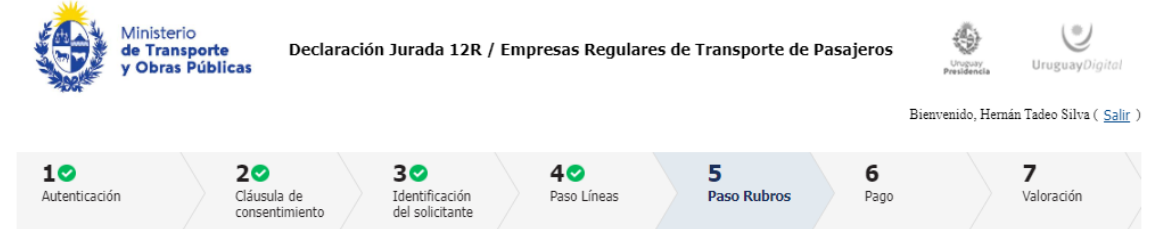

Los campos indicados con \* son obligatorios

## Paso Rubros

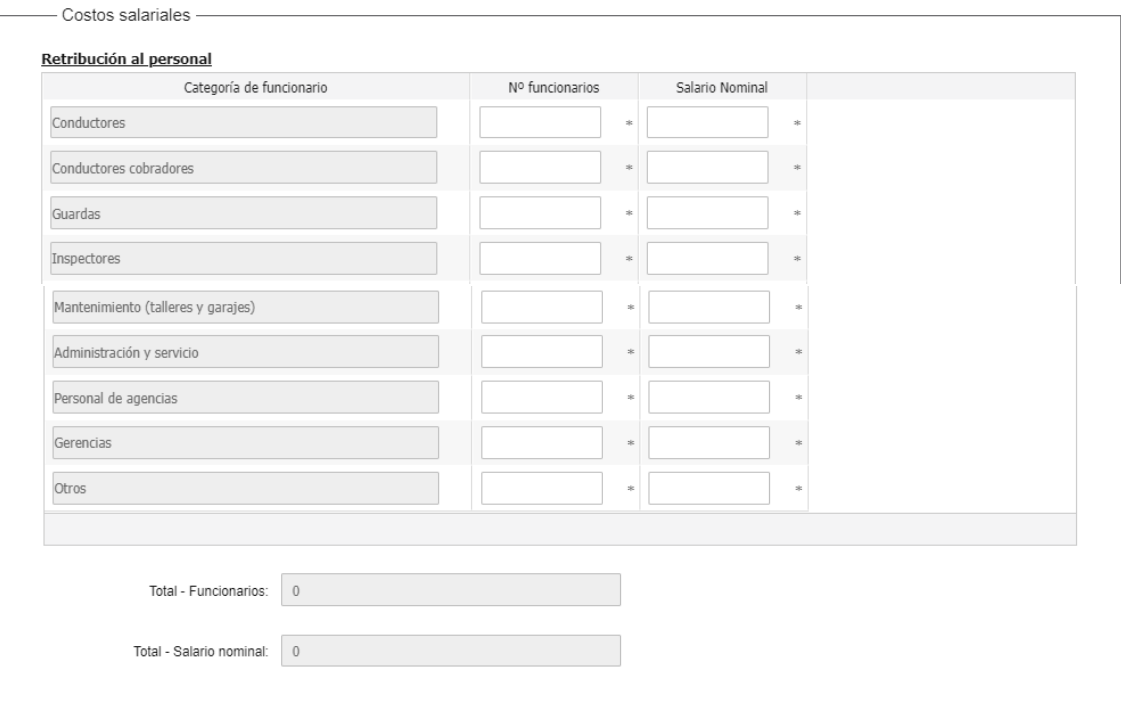

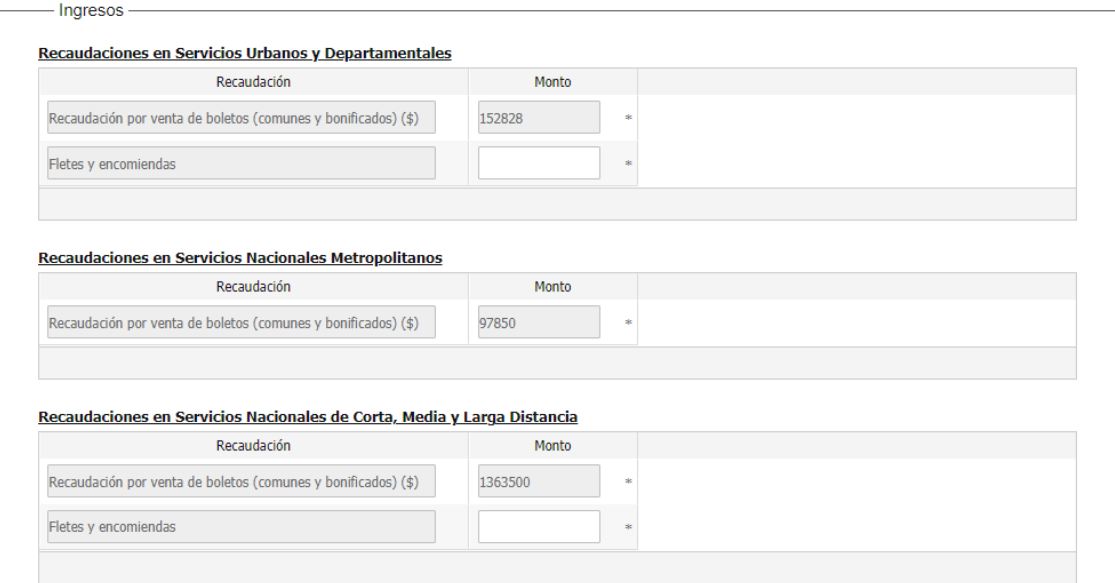

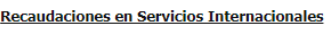

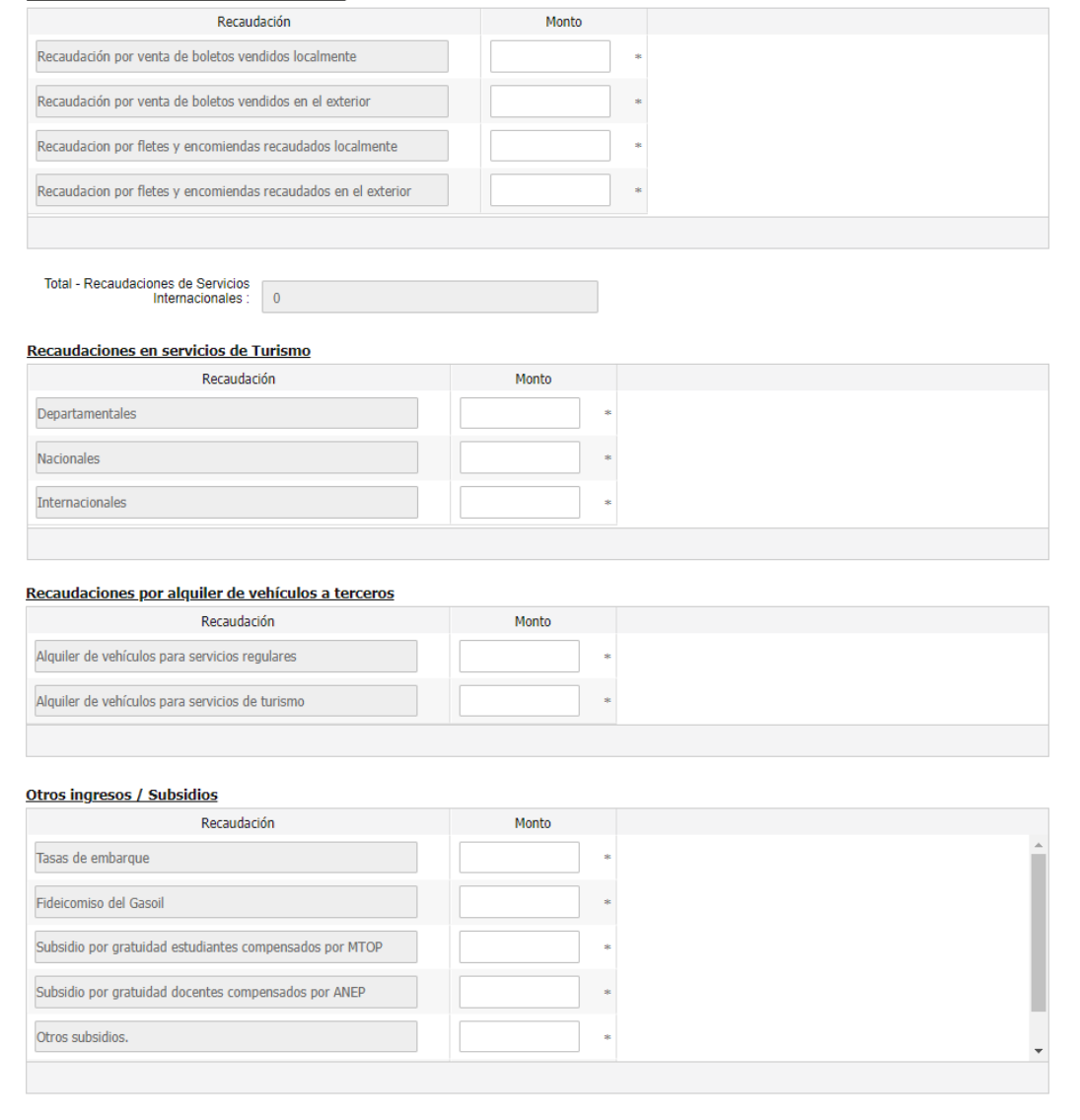

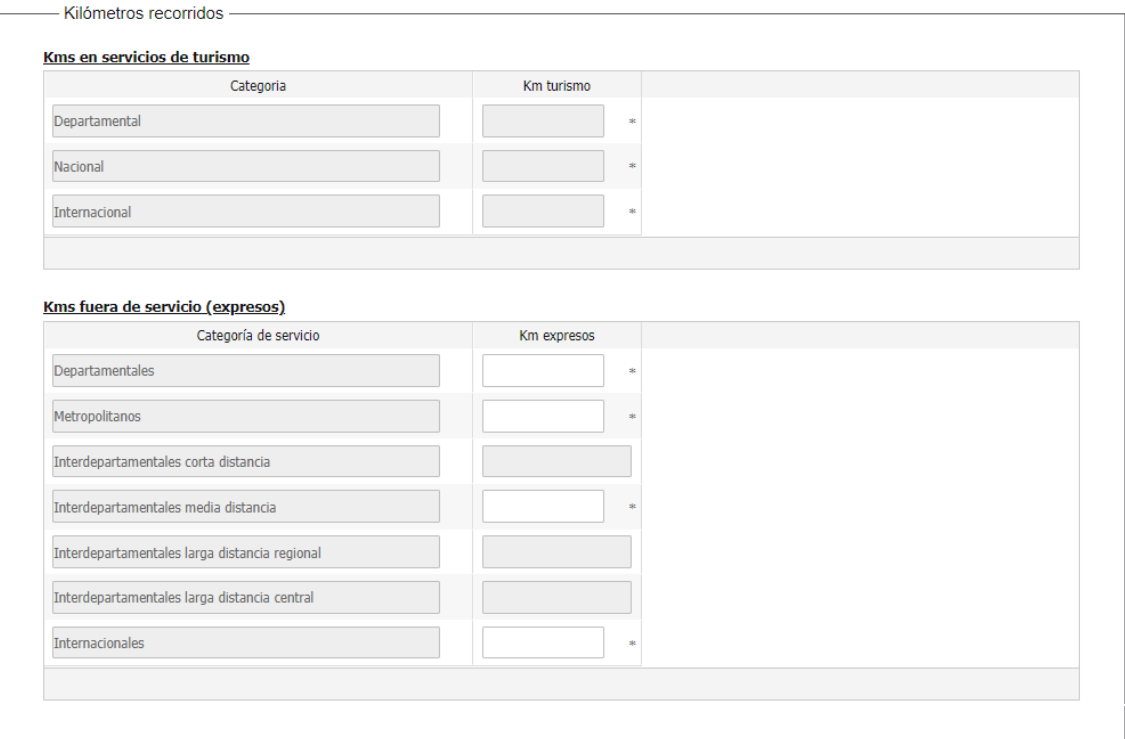

## - Pasajeros transportados -

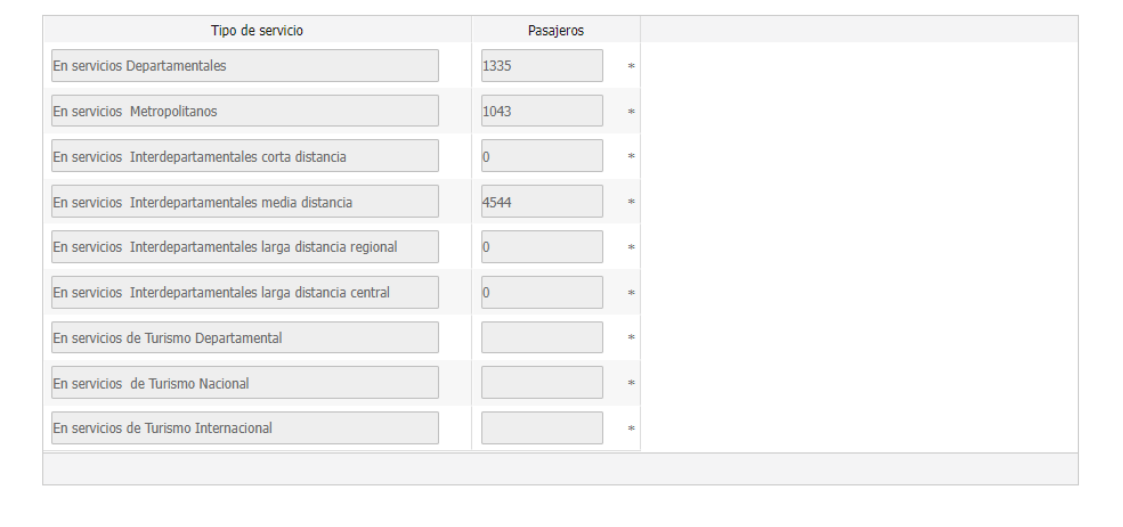

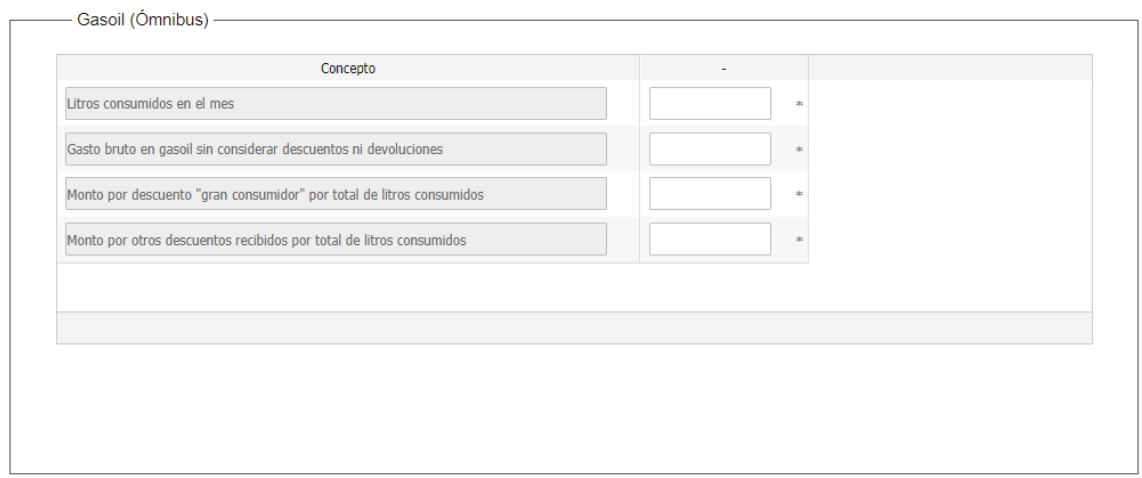

<< Volver al paso anterior

salir Descartar Guardar

Aquí es cuando se paga el timbre profesional.

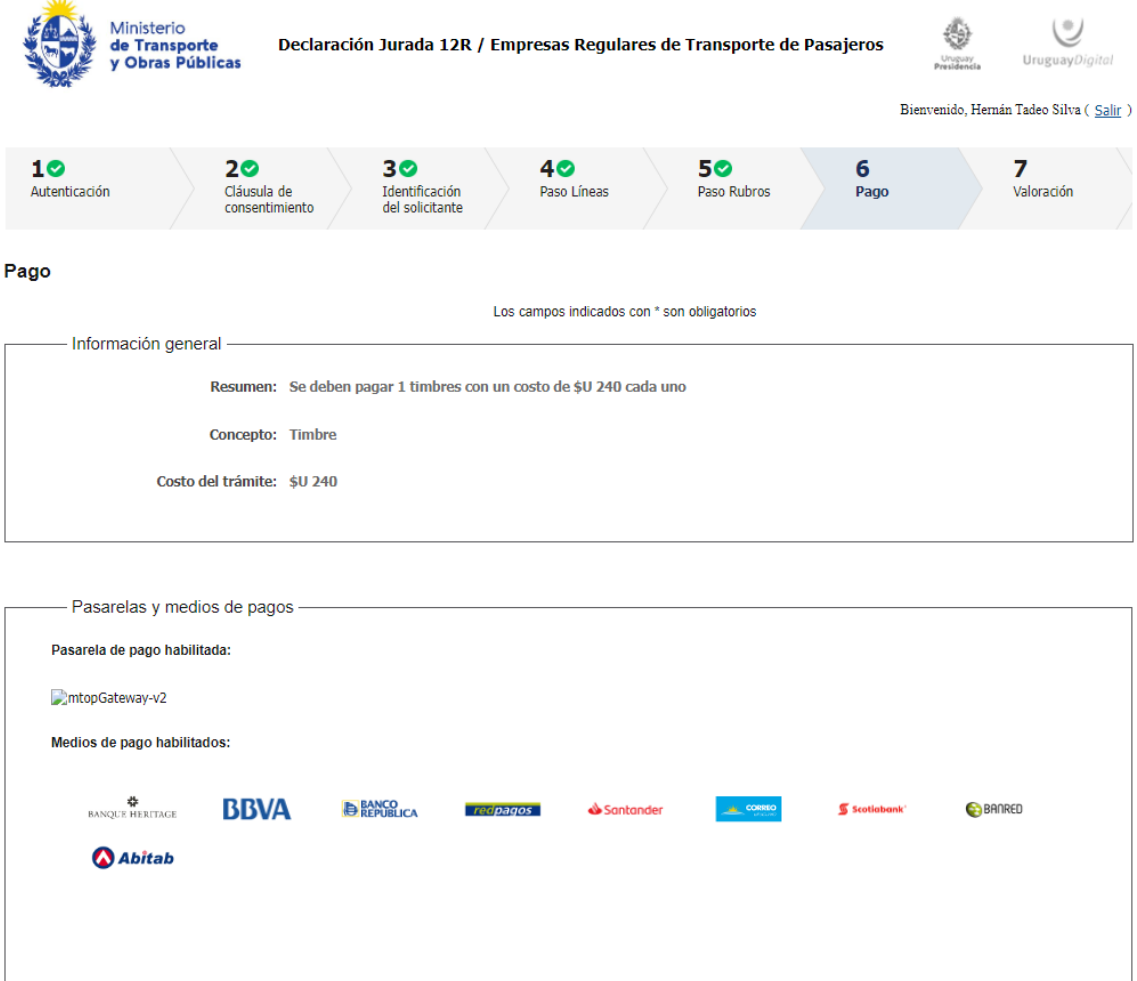

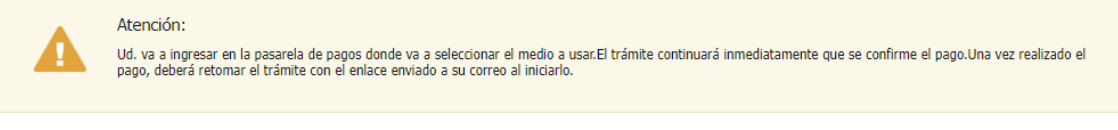

Salir

Guardar